# <span id="page-0-0"></span>Numeri e stringhe

# Andrea Passerini passerini@dsi.unifi.it

Informatica

**[Numeri e stringhe](#page-39-0)**

# Principali tipi numerici interi normali interi con una gamma prefissata di possibili valori (che dipende dall'architettura, e.g. [-2147483648,2147483647] con parole a 32-bit):  $3452, -15, 0$ interi lunghi interi con gamma illimitata (dipende dalla quantità di memoria della macchina): 3422252352462462362446, -134135545444432435 reali in virgola mobile numeri reali, rappresentabili sia in notazione scientifica che non:

 $-1.234$ , 19e5,  $-2E-6$ , 45.4E+24

booleani assumono solo due valori: True (corrispondente a 1) e False (corrispondente a 0). Si usano nelle espressioni logiche.

# Operazioni su numeri

#### operatori aritmetici binari: + - \* /

- l'interprete esegue operazioni solo su operandi dello stesso tipo.
- Quando gli operandi sono di tipo diverso, l'interprete li converte nel tipo più complesso tra i tipi degli operandi prima di eseguire l'operazione

```
\gg 3 / 2 # operandi interi -> divisione intera
1
>>> 3 + 4.5 # primo operando convertito in reale
7.5
>>> 3.2 / 2 # secondo operando convertito in reale
1.6
>>> 3 / 1.2 # primo operando convertito in reale
2.5
```
### divisione intera: //

- la *divisione intera* restituisce il quoziente della divisione intera a prescindere dal tipo degli operandi numerici
- se di diverso tipo, gli operandi vengono comunque prima convertiti nel tipo più complesso

```
>>> 3 // 2
1
>> 3.2 // 2
1.0
```
### modulo: %

- l'operazione di *modulo* restituisce il resto della divisione intera
- funziona sia per operandi interi che reali, nel secondo caso il resto sarà un numero reale

```
>>> 3 % 2
1
>> 4.5 %0.5
```
### elevamento a potenza: \*\*

- eleva il primo operando alla potenza del secondo
- effettua automaticamente la conversione di tipo del risultato se necessario

```
>> 4 ** 2
16
>> 4 ** 2.5
32.0
>> 4 ** -1
0.25
```
# operatori di confronto:  $\langle \langle -\rangle \rangle = \rangle = \rangle = \rangle = \rangle$

Confrontano due operandi e restituiscono un valore di verità

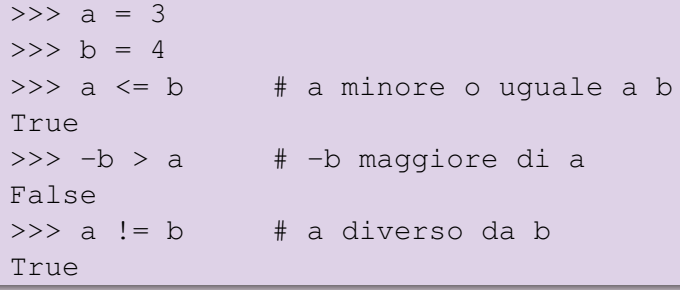

#### **[Numeri e stringhe](#page-0-0)**

#### Uguaglianza vs assegnazione

```
L'operatore di uguaglianza (==) non va confuso con l'istruzione
di assegnazione (=)
```

```
>> a = 3
>> b = 4
\Rightarrow > a == b # a uguale a b
False
>>> a = b # a prende il valore di b
>>> print(a)
4
```
#### **[Numeri e stringhe](#page-0-0)**

#### operatori logici: and or not

Permettono di costruire espressioni logiche di cui testare il valore di verità:

```
\Rightarrow a == b and a != b
False
\gg a == b or not a == b
True
```
#### Cosa è vero e cosa è falso

Falso False, None, lo zero (di qualunque tipo), un oggetto vuoto (stringa, tupla, etc)

Vero tutto il resto

# **Operatori**

## Precedenze

- Quando si scrivono espressioni contenenti combinazioni di operatori, l'ordine con cui le operazioni sono eseguite dipende dalla *precedenza* degli operatori
- o gli operatori ordinati per precedenza decrescente sono:
	- $\bullet *$   $\frac{8}{11}$  //  $\bullet + \bullet \leq \leq \ = \ > \ > = \ == \ \leq \ > \ |=$  $\bullet$  not **a** and o or
- **e** quando due operatori hanno stessa precedenza, l'ordine è da sinistra a destra
- $\bullet$  è sempre possibile (e più facile) forzare l'ordine delle operazioni raggruppando tra parentesi tonde le sottoespressioni

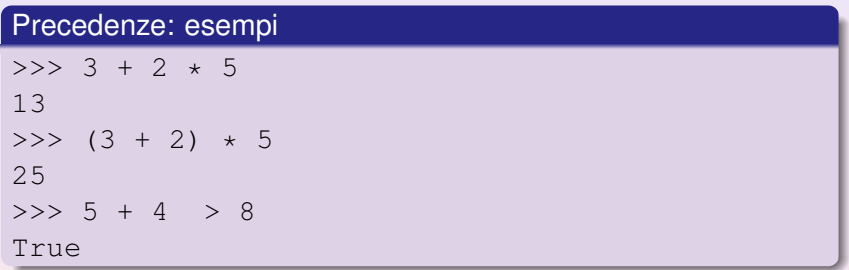

# **Operatori**

## Operatori e variabili

Una variabile viene creata nel momento in cui le si assegna un valore.

 $>>$  a = 4  $*$  2 / 3

 $\bullet$  Non è possibile utilizzare una variabile prima che venga creata

```
>>> print(b)
Traceback (most recent call last):
  File "<stdin>", line 1, in <module>
NameError: name 'b' is not defined
```
 $\bullet$  Una successiva istruzione di assegnazione modificherà il contenuto di una variabile con il risultato dell'espressione a destra dell'assegnazione

>>> a = 4 \* 5 >>> b = 2 >>> a = a \*\* b >>> print(a) 400

# Apici singoli e doppi

- **Una stringa può essere delimitata da apici** *singoli* **o** *doppi* 
	- $\gg$  "abc"
	- 'abc'
	- >>> 'abc'
	- 'abc'
- l'eco dell'interprete (salvo casi particolari) restituisce una stringa delimitandola con apici singoli
- **I** due tipi di rappresentazione sono utili per scrivere stringhe contenenti l'altro tipo di apice:

```
>> "l'alba"
"l'alba"
>>> 'tra "apici"'
'tra "apici"'
```
### Sequenze di *escape*

- Le stringhe possono contenere alcuni caratteri speciali di controllo.
- Questi caratteri vengono preceduti dal carattere \ (*backslash*) generando una *sequenza di escape*.
- Sequenze di escape si usano anche per poter scrivere caratteri come apici, e la '\' stessa.
- Le più comuni sequenze di escape sono:
	- backslash (scrive  $\setminus$ )
	- apice singolo (scrive ')
	- \" apice doppio (scrive ")
	- n ritorno a capo
	- \t tab orizzontale

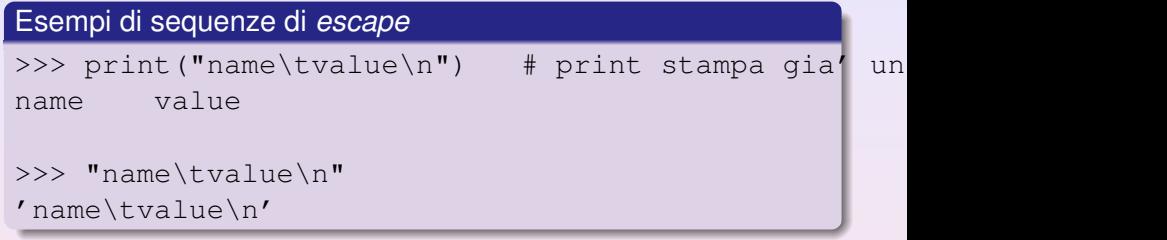

#### eco vs print

- L'eco dell'interprete dei comandi non restituisce lo stesso output della funzione print
- $\bullet$  La funzione print formatta gli oggetti in maniera più fruibile. Per le stringhe, interpreta le sequenze di escape.

### Stringhe *raw*

- In alcuni casi (e.g. percorsi di file in sistemi Windows), la presenza delle sequenze di escape complica le cose
- E' possibile specificare che una stringa deve essere letta così com'è aggiungendo il prefisso  $r$  (per *raw*):

```
>>> print("C:\system\tmp")
C:\system mp
>>> print(r"C:\system\tmp")
C:\system\tmp
```
# Stringhe con virgolette triple

- **•** Per poter rappresentare una stringa che abbia più righe con le modalità precedenti, è necessario scriverla su un'unica riga inserendo sequenze di escape \n.
- E' possibile invece scrivere stringhe su più righe, delimitandole con virgolette triple (usando sia singoli che doppi apici)

```
>>> multiriga = """vai a capo con invio
  ... l'interprete chiede altro testo
  ... finisci con tre doppi apici """
  >>>
  >>> print(multiriga)
  vai a capo con invio
  l'interprete chiede altro testo
  finisci con tre doppi apici
nelle sessioni interattive, se l'interprete si aspetta del testo
```
su più righe, presenta  $\ldots$  invece di  $\gg$ .

### **Operatori**

Somma tra stringhe concatena due stringhe e restituisce il risultato

>>> "biologia" + "molecolare"

```
'biologiamolecolare'
```
Prodotto stringa per intero replica la stringa un numero di volte pari all'intero, e restituisce la stringa risultante (e.g. utile per stampare delimitatori)

> $>>>$  "="  $\star$  20 '===================='

### Operator overloading

- Somma e prodotto producono risultati diversi rispetto alla versione con operandi numerici
- Si parla di *operator overloading*: il risultato di un'operazione dipende dal tipo degli operandi
- Se non è stata definita un'operazione per il tipo degli operandi proposti, si genera un errore

```
>>> "x" \star "="
Traceback (most recent call last):
  File "<stdin>", line 1, in <module>
TypeError: can't multiply sequence by
non-int of type 'str'
```
- **·** Una stringa è una **sequenza** di caratteri
- **.** Una sequenza è una collezione di oggetti (in questo caso caratteri) con ordinamento posizionale (da sinistra a destra)
- Questa caratteristica fa sì che le stringhe supportino una serie di operazioni su sequenza
- Ad esempio si può calcolare la lunghezza di una stringa (numero di caratteri):

```
\gg len("abcd")
4
>>> len("abcd\n ") # \n vale 1 carattere
6
```
#### **Ricerca**

L'operatore di confronto in restituisce True se un certo carattere (o sottostringa) si trova in una stringa, False altrimenti

```
\Rightarrow \Rightarrow s = "abcd"
\gg \frac{m}{a} in s
True
>>> "bc" in s
True
>>> "bcd" in s
True
>>> "ad" in s
False
```
#### Indicizzazione

E' possibile recuperare un carattere all'interno di una stringa specificandone la posizione (a partire da zero):

```
\gg s = "abcd"
  >> s[0]
  'a'>> s[3]
  '<sup>\alpha'</sup>
  >> s[4]
  Traceback (most recent call last):
    File "<stdin>", line 1, in <module>
  IndexError: string index out of range
Superare gli estremi della stringa genera un errore
```
### Indicizzazione

E' possibile specificare posizioni negative, che si contano da destra a sinistra (a partire da -1):

>>> s = "abcd" >>> s[-1] 'd' >>> s[-3] 'b' >>> s[-4] 'a'

• La posizione può essere specificata tramite un'espressione che restituisca un valore numerico

$$
\Rightarrow \Rightarrow a = -3
$$

$$
\Rightarrow \Rightarrow b = 1
$$

$$
\Rightarrow \Rightarrow s[a+b]
$$

$$
^{\prime} \text{ C}^{\prime}
$$

# **Sottostringa**

- Permette di restituire porzioni di stringa (*slices*)
- $\bullet$  X[i: j] restituisce la sottostringa che va dalla posizione i *inclusa* alla j *esclusa*

```
\Rightarrow \Rightarrow s = "abcd"
>>> s[1:3]
'bc'
```
 $\bullet$  i vale 0 se non specificato.  $\dagger$  vale la lunghezza della stringa se non specificato.

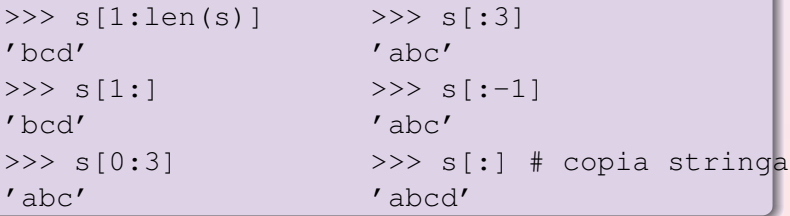

### Operazioni su altri tipi di sequenze

- Le operazioni su sequenze sono definite su tutti i tipi sequenza
- Anche liste e tuple sono sequenze (vedremo).

```
\Rightarrow a = [1,2,3,4]
\gg len(a)
4
>> a[-2]
3
>> a[:-2]
[1, 2]
>> a * 2
[1, 2, 3, 4, 1, 2, 3, 4]>> a + [5,6]
[1, 2, 3, 4, 5, 6]
```
#### **[Numeri e stringhe](#page-0-0)**

## Oggetti immutabili

- Le stringhe sono un tipo di oggetti **immutabili**
- Non è possibile modificare una stringa una volta creata
- Le operazioni su stringhe restituiscono sempre un *nuovo* oggetto con il risultato. Il *vecchio* oggetto rimane invariato

```
\gg s = "abcd"
>>> s * 2
'abcdabcd'
>> s
'abcd'
```
# Oggetti immutabili

Non e possibile quindi sostituire un carattere all'interno di ` una stringa

```
>> s[2] = "h"
Traceback (most recent call last):
  File "<stdin>", line 1, in <module>
TypeError: 'str' object does not support item
assignment
```
• E' sempre possibile però assegnare la nuova stringa creata alla variabile che si riferiva alla vecchia stringa

```
\gg s = "abcd"
>> s = s * 2>> s
'abcdabcd'
```
Non stiamo modificando la vecchia stringa, ma solo cambiando l'oggetto a cui la variabile si riferisce

### Operazioni tra stringhe e numeri

- $\bullet$  Abbiamo detto che non è possibile eseguire operazioni tra tipi non compatibili (e.g. sommare una stringa e un numero)
- E' possibile però convertire esplicitamente un oggetto di un tipo in uno di un altro tipo (dove tale conversione è definita)

```
\Rightarrow "x=" + str(12) # str da numeri a stringhe
'x=12'\Rightarrow int("3") + 4 # int da stringhe a interi
7
>>> float("3.2") / 1.2 # float da stringhe a reali
2.666666666666667
```
#### Operatore %

L'operatore % serve a formattare una stringa a partire da una tupla di argomenti.

>>> "nome=%s,lunghezza=%d" % ("7rsa",356) 'nome=7rsa,lunghezza=356'

- La stringa a sinistra contiene degli specificatori di conversione (%s), la tupla a destra i valori da sostituirci
- $\bullet$  %s indica una stringa, in pratica utilizza la funzione str per convertire l'elemento corrispondente della tupla in una stringa

# Metodi

# Metodi di oggetti

- La maggior parte dei tipi di oggetti Python (a parte i numeri) possiede *metodi*
- $\bullet$  Un metodo è semplicemente una funzione che esegue una certa operazione sull'oggetto
- Un metodo può avere degli argomenti e/o restituire un risultato (come abbiamo visto per le funzioni. e.g. len("abcd"))
- **I** metodi di un oggetto si chiamano tramite un riferimento all'oggetto stesso, facendolo seguire da "." e il nome del metodo, eventualmente seguito dai valori degli argomenti tra parentesi

```
\Rightarrow \Rightarrow s = "abcd"
>>> s.replace("bc","xx")
'axxd'
```
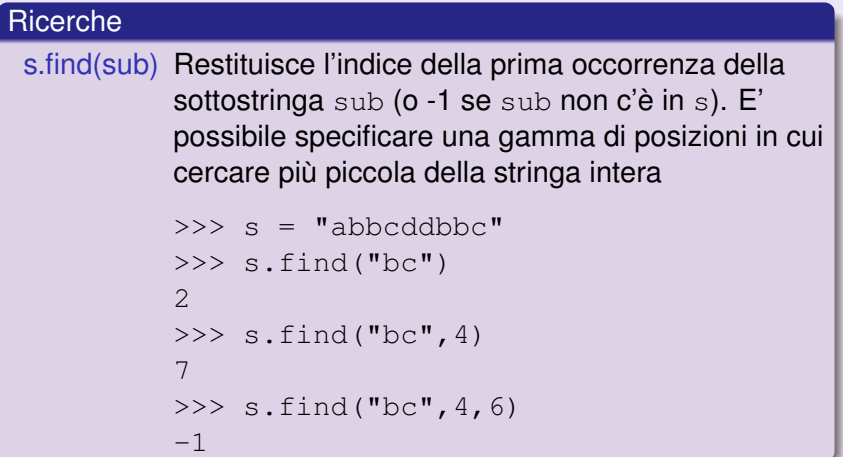

```
Ricerche
  endswith restuisce vero se la stringa finisce con una certa
           sottostringa (o una scelta da una tupla), falso
           altrimenti.
           >> s = "abbcddbbc">>> s.endswith("bc")
           True
           >>> s.endswith("xx")
           False
           >>> s.endswith(("bb","bc"))
           True
```
# Metodi di stringhe

## Modifiche

replace sostituisce tutte le occorrenze (o il numero richiesto) di una certa sottostringa con un'altra

 $\Rightarrow$  s = " MET CYS ASP CYS\n"

```
>>> s.replace("CYS","C")
```

```
' MET C ASP C\n'
```

```
>>> s.replace("CYS","C",1)
```

```
' MET C ASP CYS\n'
```
upper,lower convertono una stringa in maiuscola o minuscola

```
>>> s.lower()
```

```
' met cys asp cys\n'
```
lstrip,rstrip,strip rimuovono spazi,tab e ritorni a capo da inizio, fine o da inizio e fine stringa

```
>>> s.lstrip() >>> s.rstrip()
'MET CYS ASP CYS\n' ' MET CYS ASP CYS'
>>> s.strip()
'MET CYS ASP CYS'
```
### Conversioni con liste

split permette di convertire una stringa in una lista di sottostringhe, specificando il delimitatore da usare (spazi,tab o ritorni a capo di default)

```
>>> s = "spazi o virgole, a scelta, per separare"
>>> s.split()
['spazi', 'o', 'virgole,', 'a', 'scelta, ', 'per',
                                         'separare']
>> s.split(",")
['spazi o virgole', ' a scelta', ' per separare']
```
#### Conversioni con liste

join permette di convertire una lista in una stringa, concatenando gli elementi e usando la stringa di partenza come delimitatore

```
>> s = "':">> s.join(["a", "b", "c", "d"])
'a:b:c:d'
```
#### **Nota**

I metodi si possono applicare anche direttamente agli oggetti, non solo a variabili che siano loro riferimenti

```
>>> "".join(["a","b","c","d"])
'abcd'
```
# Metodi di stringhe

### Esempio

Prendere una sequenza proteica e stamparne le sottosequenze separate da C o H, una per riga

```
>>> s = "ACFGEDHTGJDFG"
\gg s1 = s.replace("H","C")
>>> s1
'ACFGEDCTGJDFG'
>>> 1 = s1.split("C")>>> l
['A', 'FGED', 'TGJDFG']
>>> s2 = " \n\cdot \n\cdot \n\cdot (1)'A\nFGED\nTGJDFG'
>> print(s2)
A
FGED
TGJDFG
```
#### **[Numeri e stringhe](#page-0-0)**

## Esempio (rivisto)

Invece di assegnare i risultati delle operazioni intermedie a variabili *temporanee* (e.g. s1, 1, s2) si possono direttamente *concatenare* le operazioni:

```
>>> s = "ACFGEDHTGJDFG"
>>> s.replace("H","C").split("C")
['A', 'FGED', 'TGJDFG']
>>> print("\n".join(s.replace("H","C").split("C")))
A
FGED
TGJDFG
```
# Documentazione

## dir

• La funzione dir prende come argomento un oggetto (o un suo riferimento), e restituisce la lista dei suoi attributi (vedremo) e metodi.

```
>>> dir("")
['__add_', '__class_', '__contains_', '__delattr__
, '__doc__', '__eq__', '__ge__', '__getattribute__',
' getitem ', ' getnewargs ', ' getslice ',
' qt ', ' hash ', ' init ', ' le ', ' len '' \bot t \bot', ' \bot \mod ', ' \bot \mod ', ' \bot \mod \bot', ' \bot \mod \bot', ''__reduce__', '__reduce_ex__', '__repr__', '__rmod__',
\prime \text{rmul}, \prime \text{setattr}, \prime \text{str}, \prime, \prime capitalize\prime,
'center', 'count', 'decode', 'encode', 'endswith',
'expandtabs', 'find', 'index', 'isalnum', 'isalpha',
'isdigit', 'islower', 'isspace', 'istitle', 'isupper',
'join', 'ljust', 'lower', 'lstrip', 'partition',
'replace', 'rfind', 'rindex', 'rjust', 'rpartition',
'rsplit', 'rstrip', 'split', 'splitlines',
'startswith', 'strip', 'swapcase', 'title',
'translate', 'upper', 'zfill']
```
#### dir

- Le parole che iniziano per \_\_ indicano attributi e metodi speciali (da ignorare per adesso)
- Le altre parole indicano metodi che possono essere eseguiti sull'oggetto (e.g. capitalize, find)

# <span id="page-39-0"></span>Documentazione

# help

- La funzione help permette di stampare informazioni sull'argomento passato
- Chiamando help con il nome di un metodo si ottiene una descrizione di cosa fa il metodo

```
>>> help("".join)
Help on built-in function join:
\overline{\mathsf{join}(\ldots)}S.join(sequence) -> string
```
Return a string which is the concatenation of the strings in the sequence. The separator between elements is S.

**•** Per uscire dall'help e tornare al prompt dei comandi, premere il tasto q (*quit*)